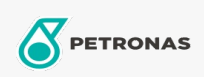

Settore industriale

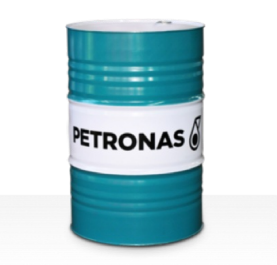

## **PETRONAS Grease PE HS**

Gamma:

Descrizione lunga: PETRONAS Grease PE HS è un grasso a base di polietilene appositamente sviluppato per resistere alle elevate forze centrifughe create dai giunti rotanti.

**A** Scheda tecnica del prodotto

Tipo di sapone grasso - Only for IML-Grease: Specifiche industriali: ISO 12924 L-XA(F)BIB1

Settore (i): Cemento, Edilizia, Carta e pasta, Produzione di energia (carbone), Produzione di energia (nucleare), Ferrovia, Zucchero, Scavi minerari in superficie, Scavi minerari in galleria